## Ohje jäsenmäärien tarkastamiseen

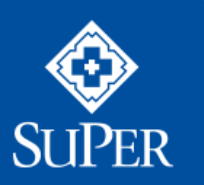

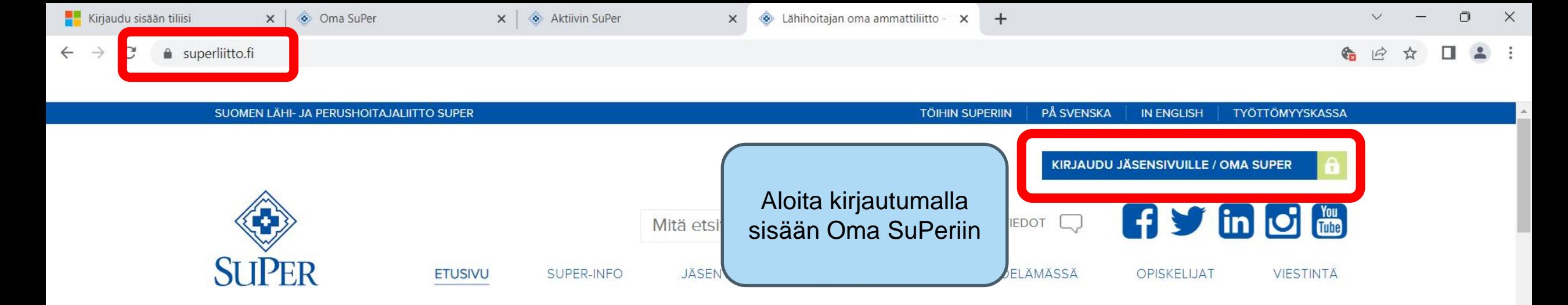

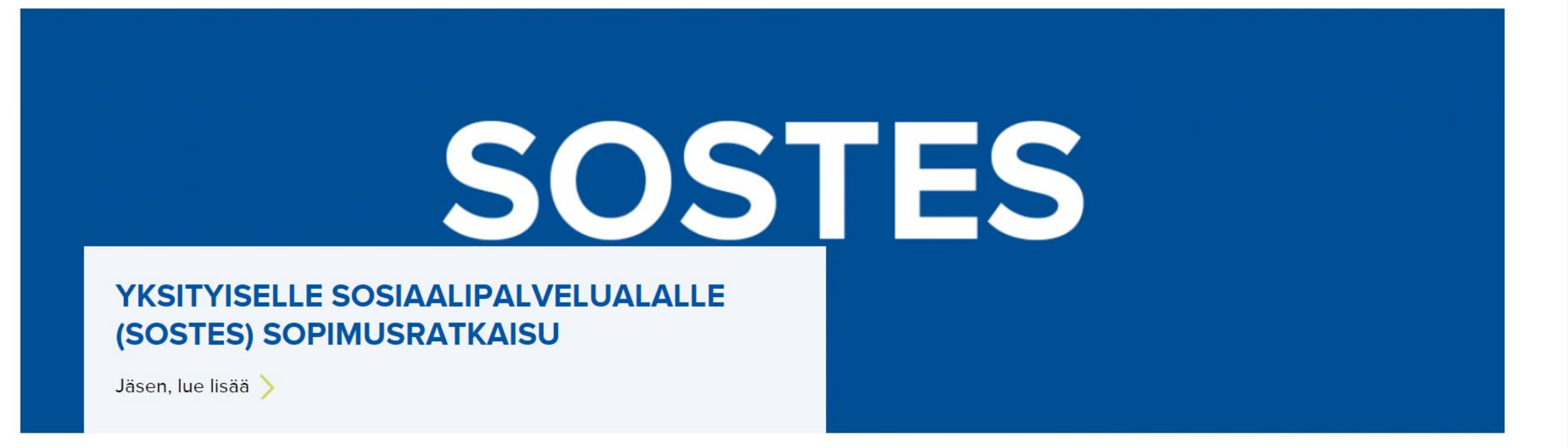

H

 $Q$  Hae

**TEN** 

 $\sim$   $\frac{1}{2}$  (1)  $\approx$   $\frac{8.38}{21.6.2023}$  (1)

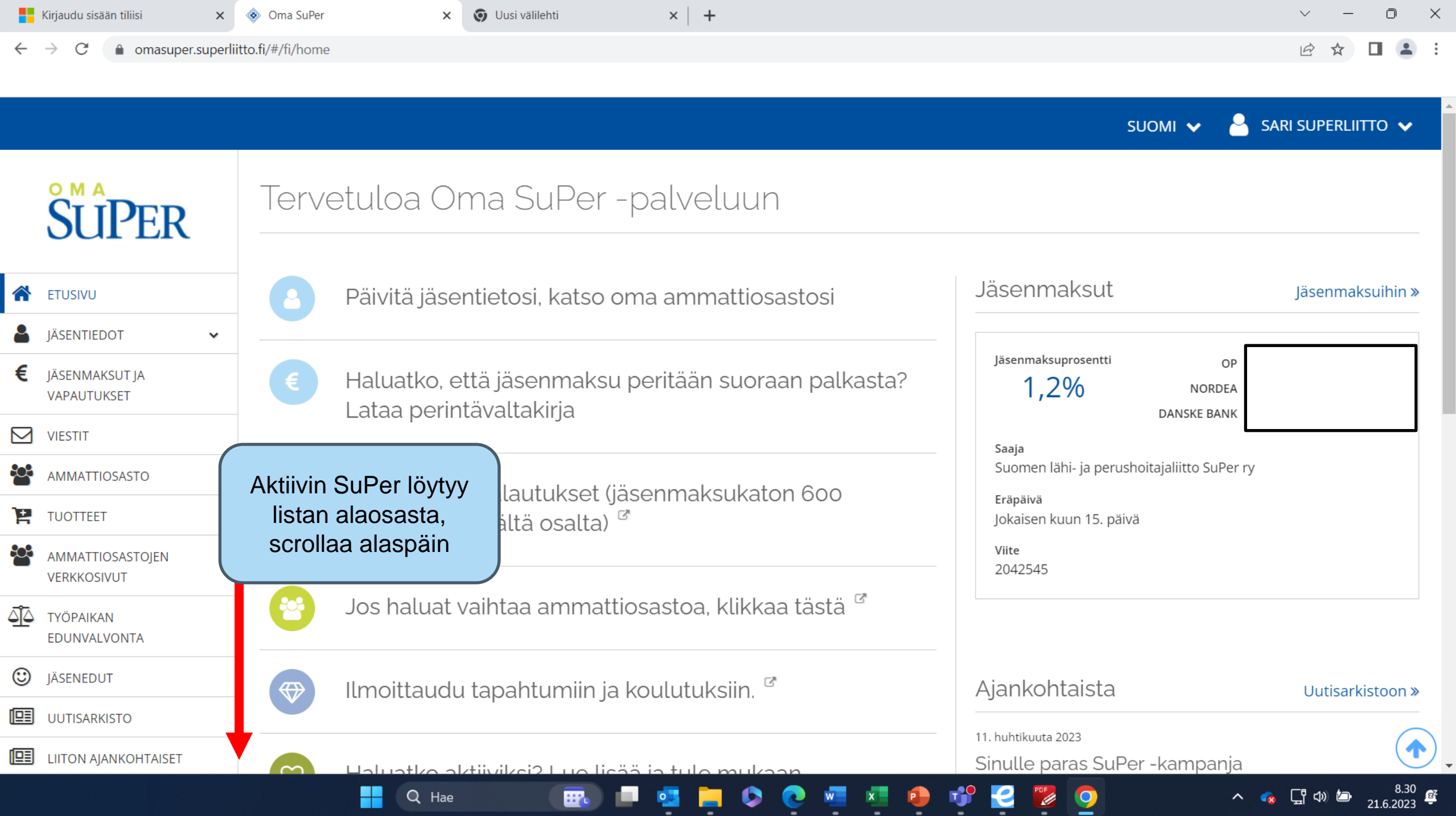

 $\bullet$ 

 $\frac{1}{2}$ 

Ŗ

ø.

æ.

**Q** 

 $\frac{\mathbf{x}}{2}$ 

 $\bullet$ 

H

 $Q$  Hae

E.

 $\overline{\mathbf{e}}$ 

 $\frac{1}{2}$  0

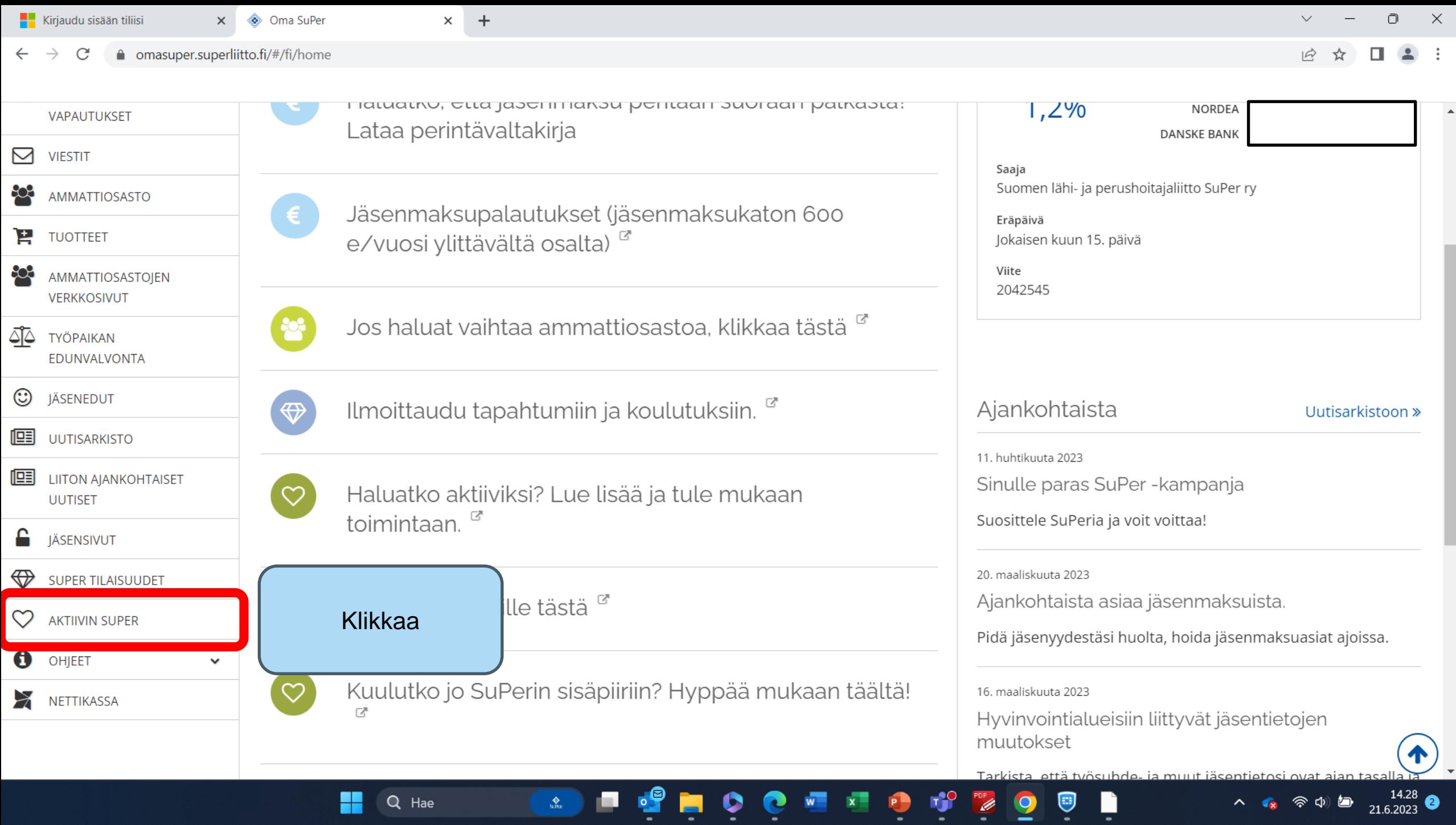

÷.

┳

⋍

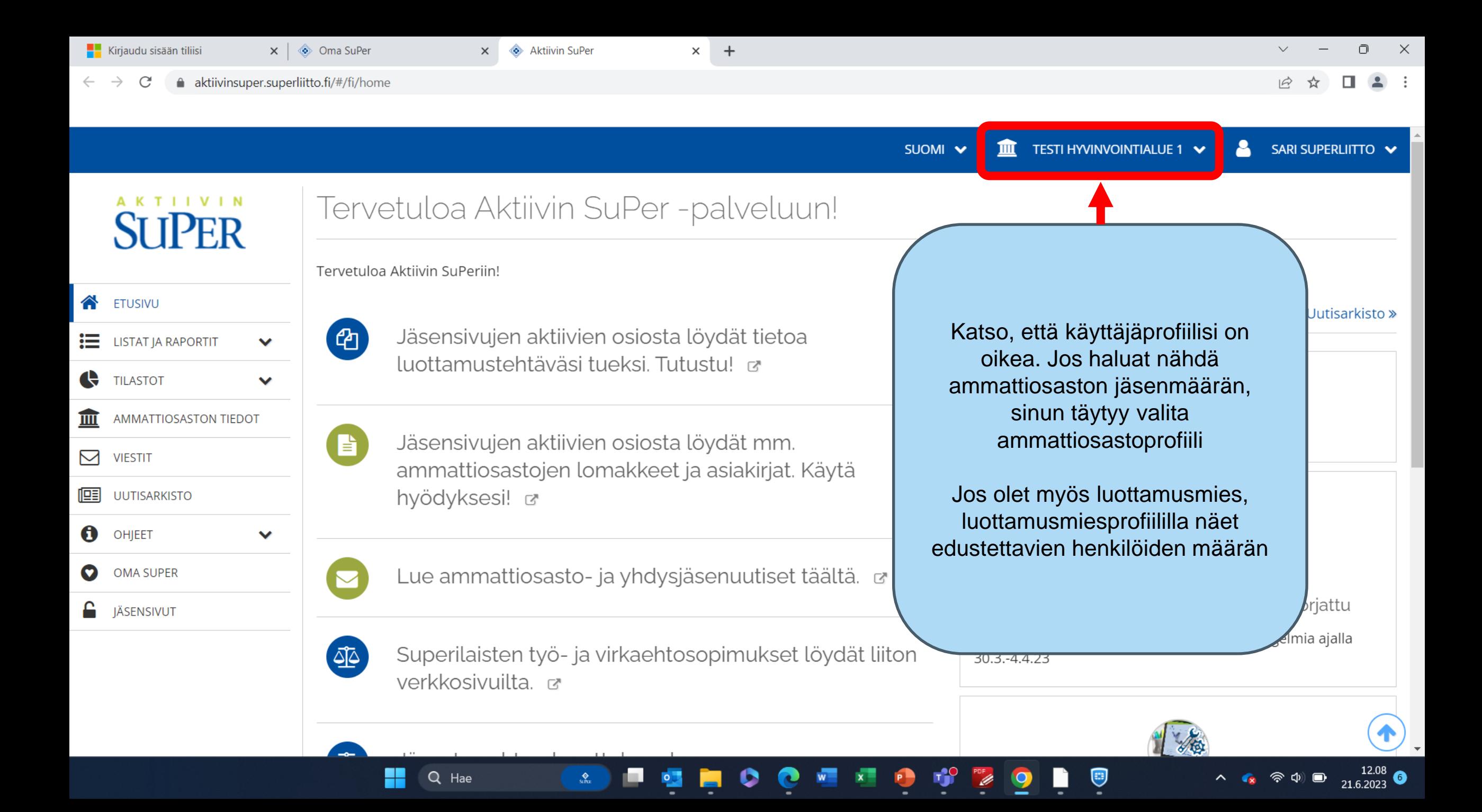

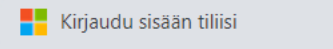

 $\mathbf C$ 

 $\leftarrow$   $\rightarrow$ 

X Aktiivin SuPer

 $\times$   $\Diamond$  Oma SuPer

aktiivinsuper.superliitto.fi/#/fi/home

 $\times$  +

 $\Box$  $\mathbb{R}^n$  $\vee$  $\overline{\phantom{m}}$ 

12 ☆  $\Box \quad \Delta \quad \vdots$ 

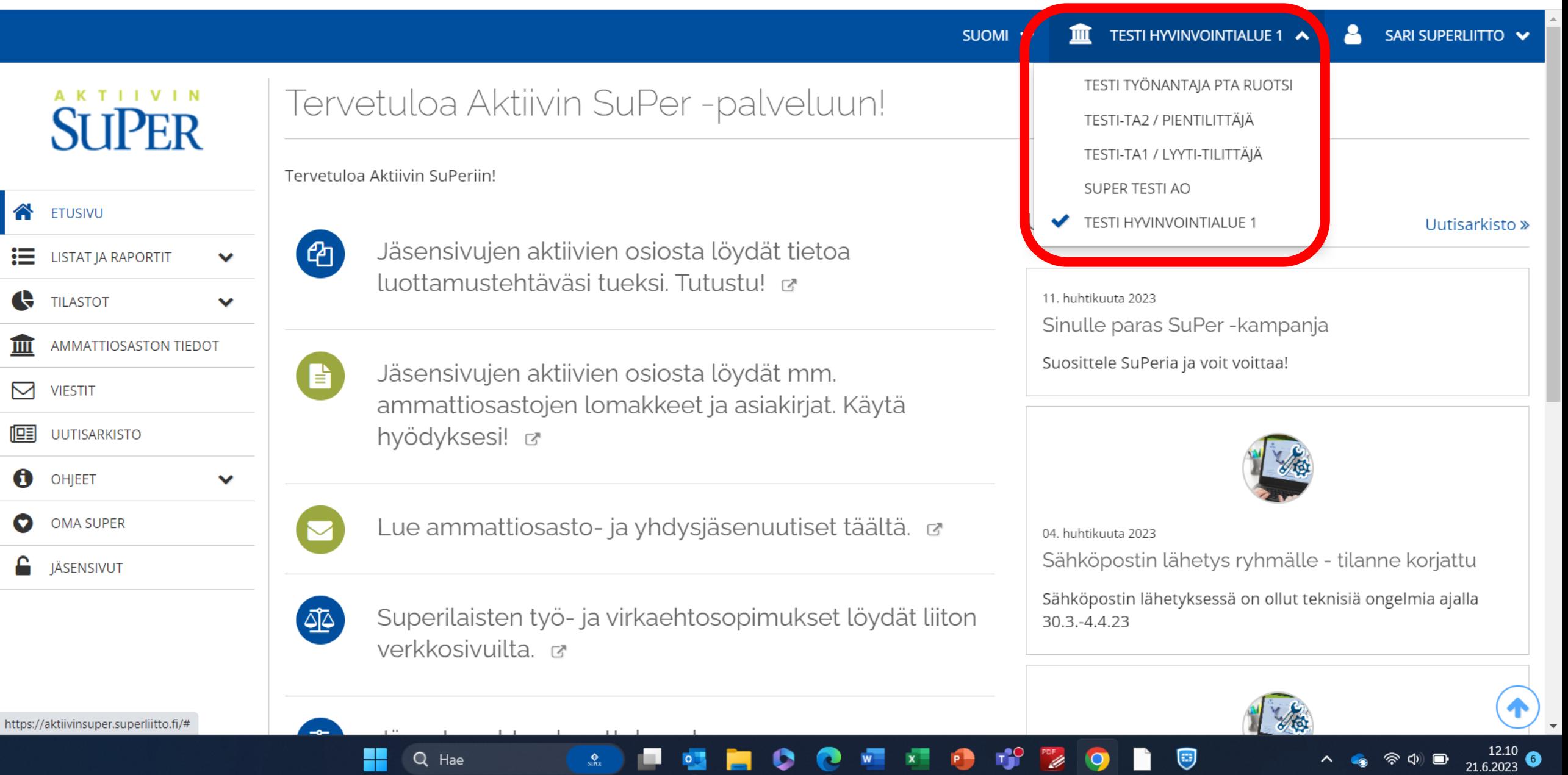

 $\blacksquare$ 

÷

 $\sim$   $\sim$   $\sim$ 

ra de la construcción de la construcción de la construcción de la construcción de la construcción de la construcción de la construcción de la construcción de la construcción de la construcción de la construcción de la cons

**Kirjaudu sisään tiliisi**  $\mathsf{X} \parallel \hat{\mathsf{\circleddiamond}}$  Oma SuPer

A aktiivinsuper.superliitto.fi/#/fi/home

 $\leftarrow$   $\rightarrow$   $C$ 

 $\times$   $\qquad \qquad \bullet$  Aktiivin SuPer

81

 $\underset{\mathrm{SINR}}{\bigotimes}$ 

뮃

ę

 $\times$  +

 $\mathbb{R}^n$  $\Box$  $\checkmark$  $\overline{\phantom{m}}$ 

日立  $\Box$  $2$  :

 $\bigcirc$ 

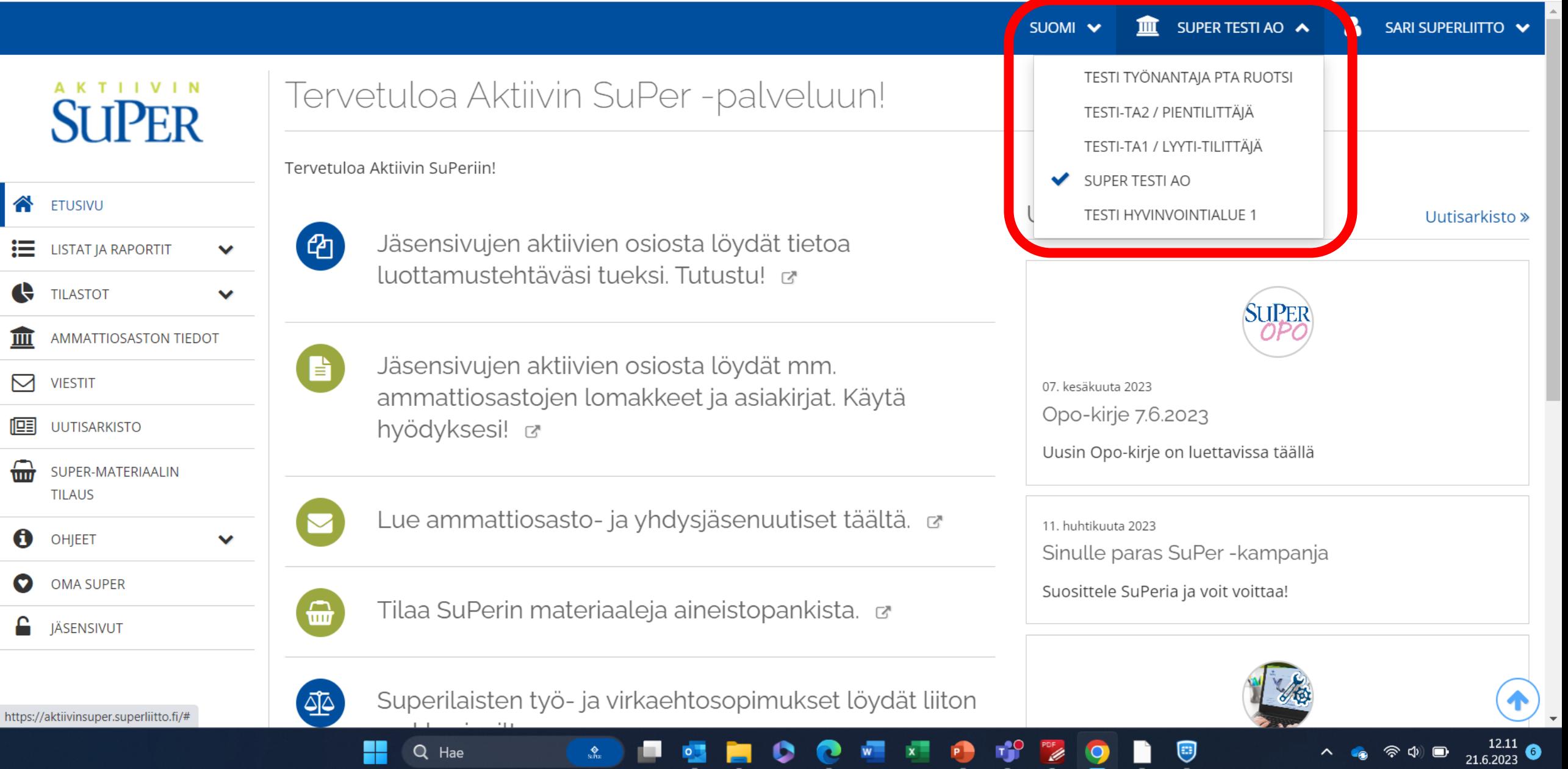

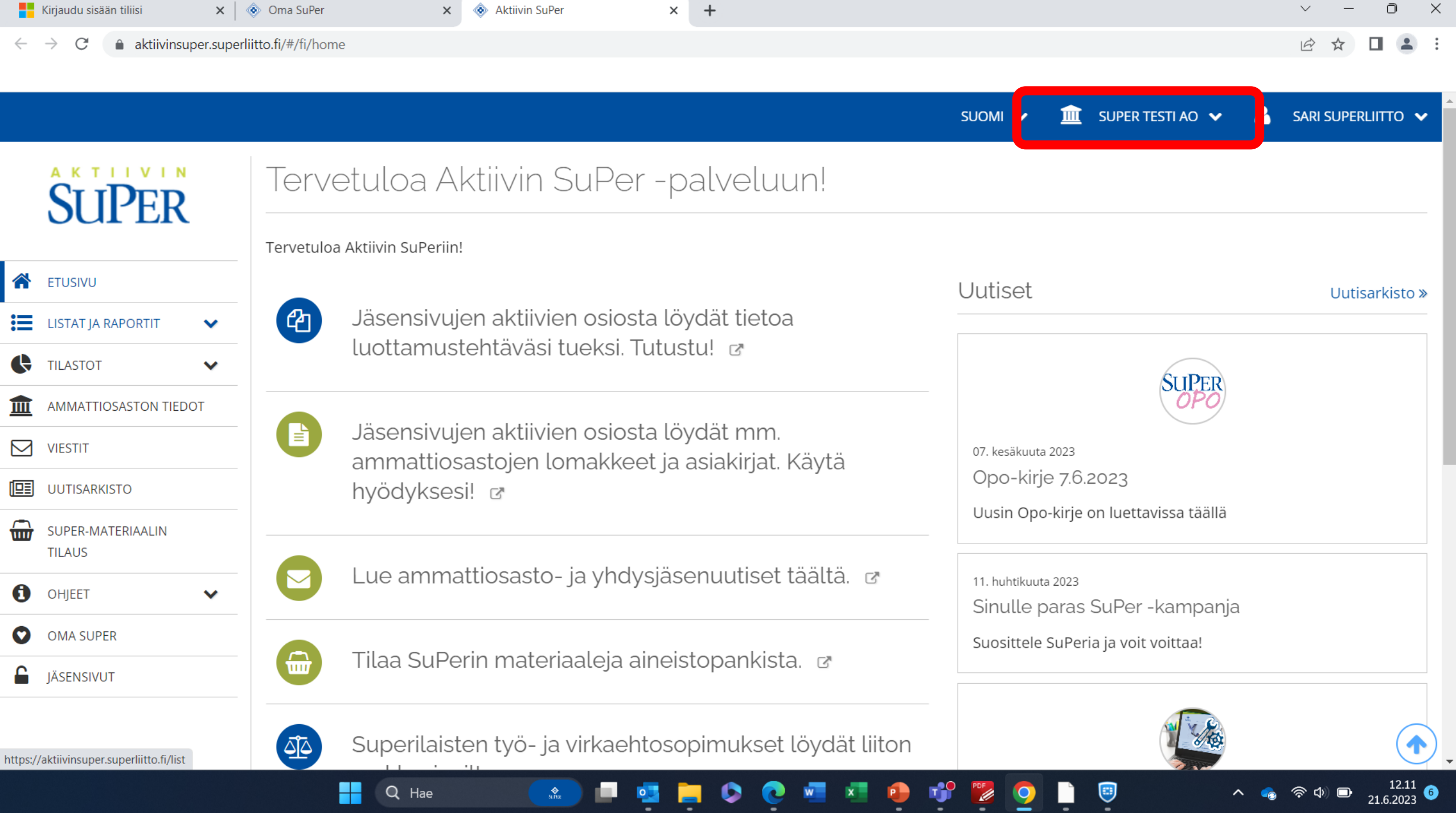

ę

Ξ

₹

⊻

┳

ь.

 $\sim$   $\sim$ 

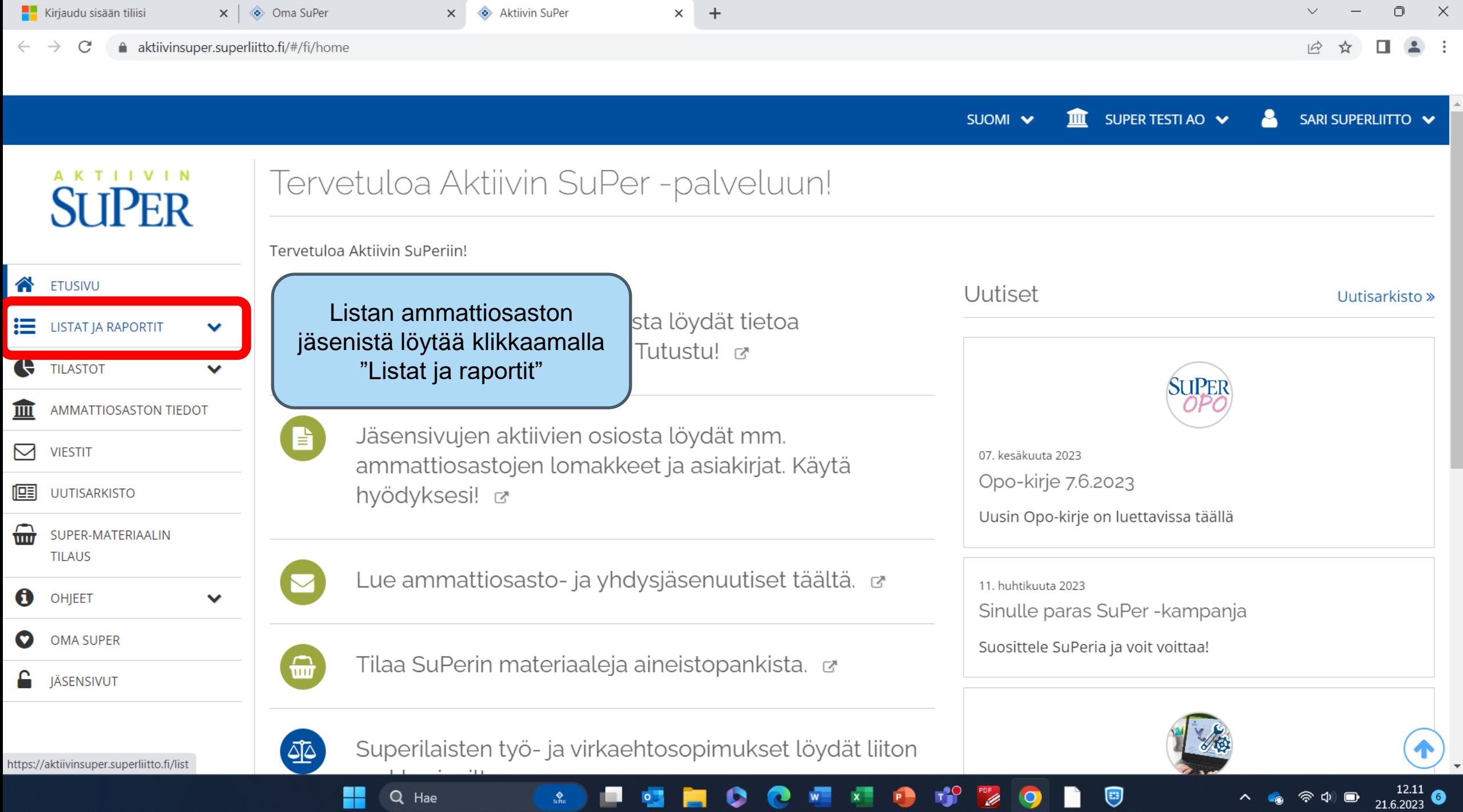

H

 $Q$  Hae

 $\bigotimes_{\mathrm{SFRR}}$ 

œ.

 $\bullet$ 

 $\blacksquare$ 

 $\bullet$ 

e

 $W_{\perp}$ 

 $x =$ 

P

 $\bigcirc$ 

Ļ

 $\overline{\mathbf{9}}$ 

E,

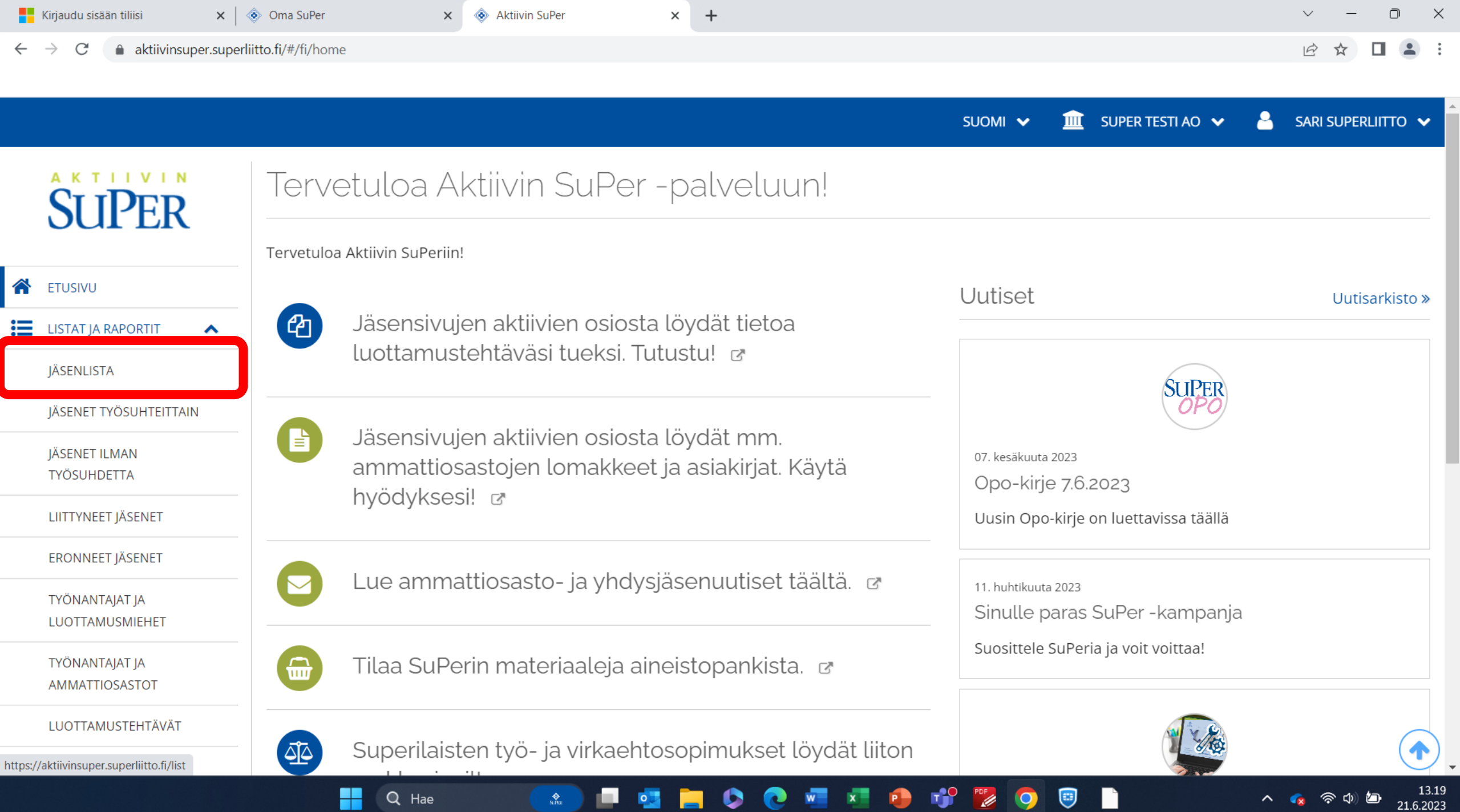

т

 $\overline{\phantom{0}}$ 

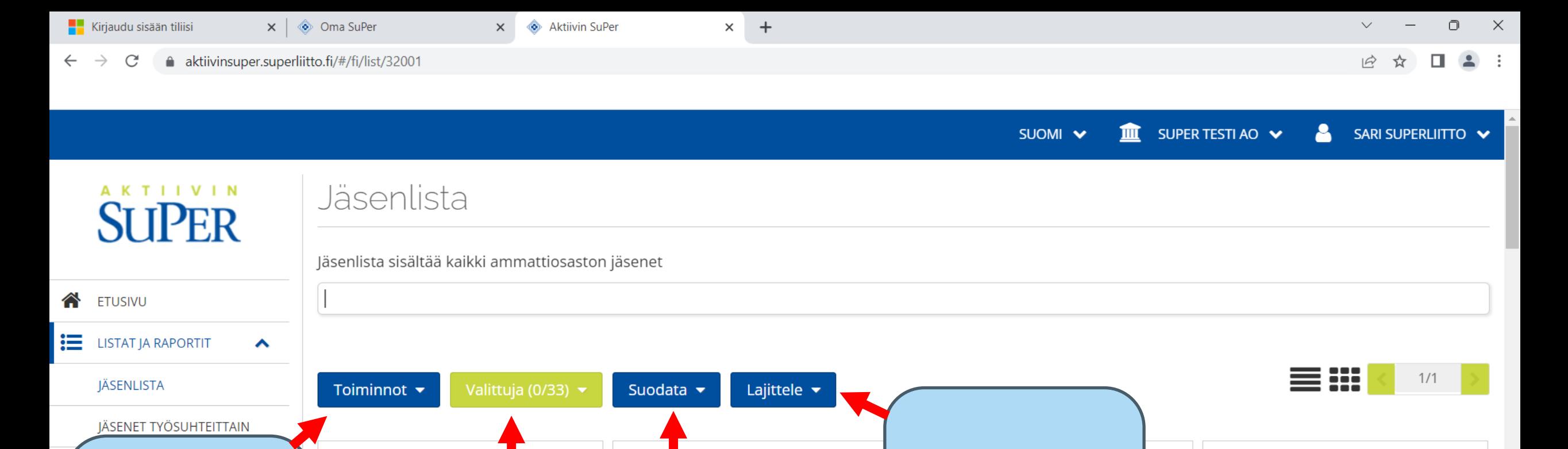

Tai lajitella jäsenten järjestystä esimerkiksi kielen

Nimi

Multi-Testaaja Mikko

Ratamestarinkatu 12 a 23

Varsinainen jäsen, ei työttömyyskassan

Syntymäpäivä

28.08.1970

läsenlaji

jäsen

Kotiosoite

Postitoimipaikka

00520 HELSINKI

Postituskieli

suomi

lan

...

tai iän perusteella

Ayritie 8

Postitoimipaikka

01200 VANTAA

Postituskieli

suomi

Voit suodattaa jäseniä eri muuttujien avulla, kuten työnantajan mukaan

Nimi

**wekjeli** 

suomi

**BRB** 

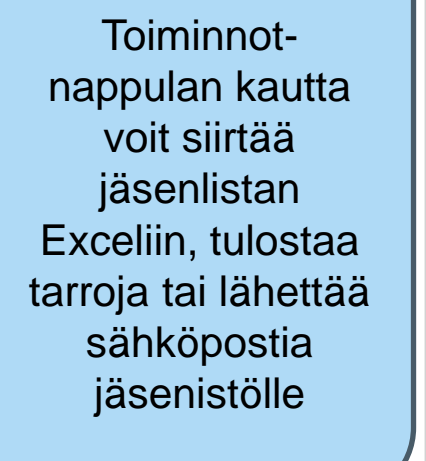

jäseniä klikkaamalla Po  $0<sup>0</sup>$ Postituskieli suomi

Nimi

Sy  $0^{\prime}$ 

Kc

Rá

┿

Q Hae

Kokonaisjäsenmäärä

Voit valita tiettyjä

JÄRJESTÖTEHTÄVÄT

令中 Ð 21.6.2023

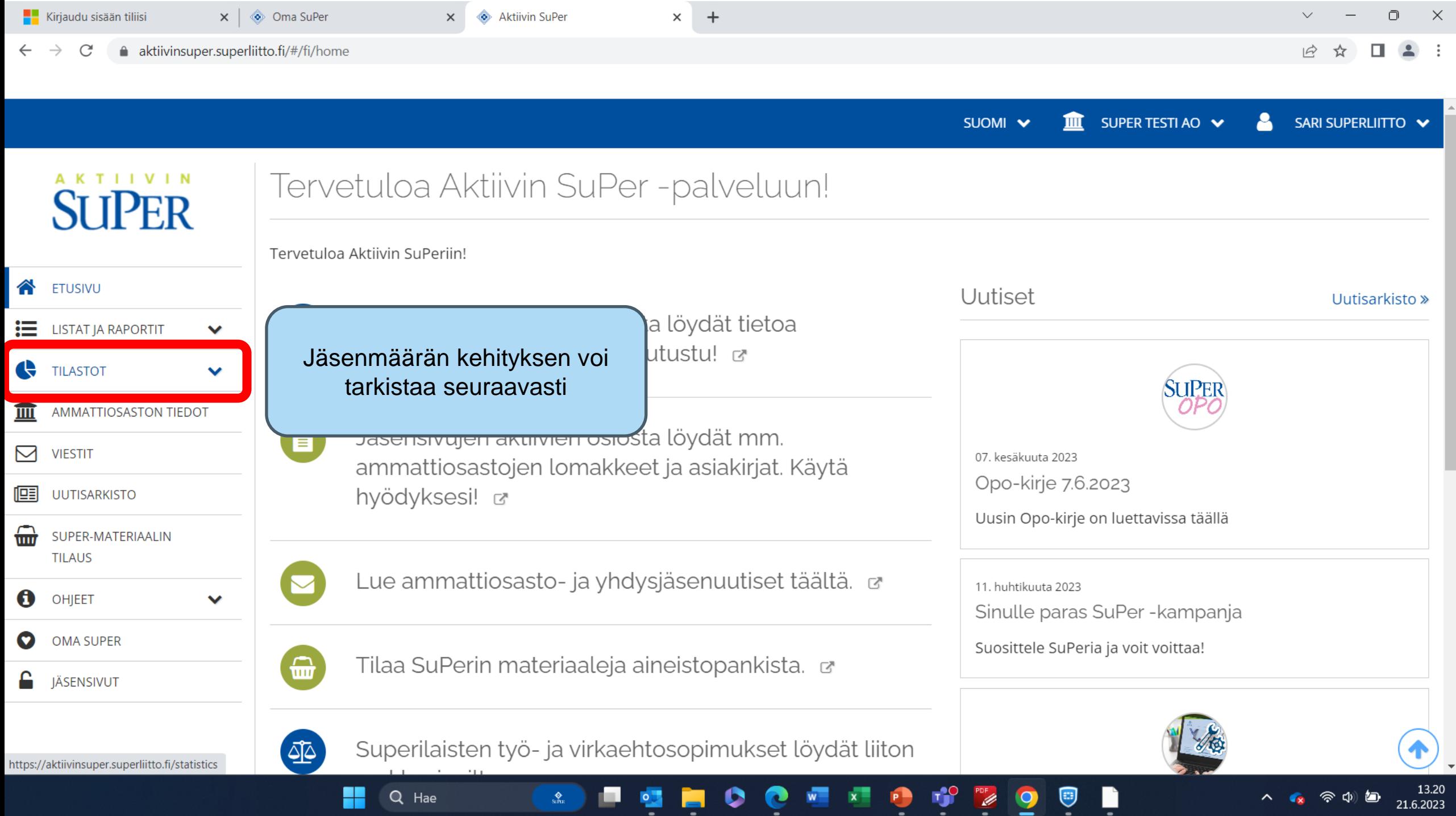

 $\sim$ 

٠

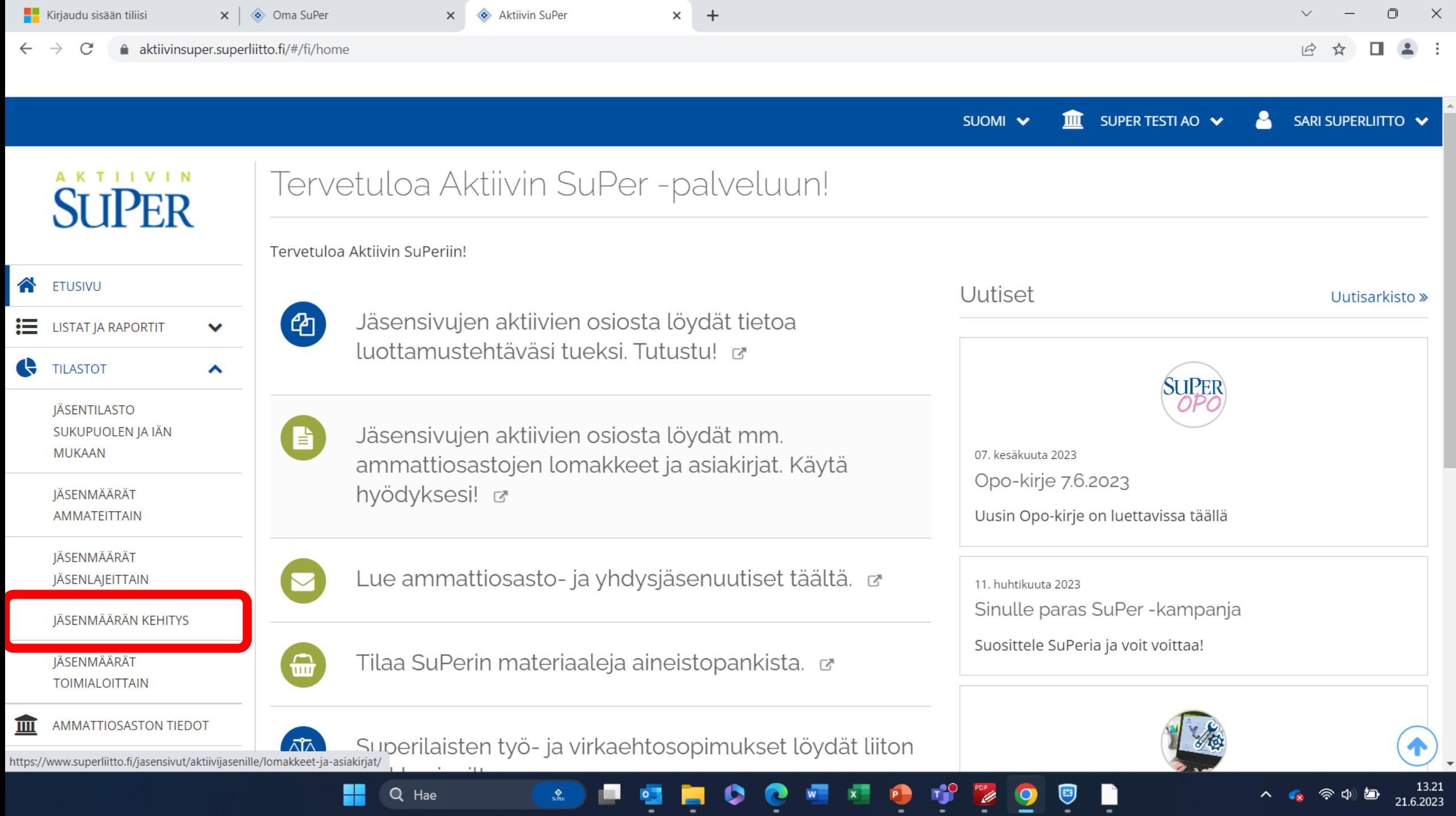

도

-

ņ

 $\overline{\phantom{a}}$ 

Ø

┳

Ч

 $S(1)$ 

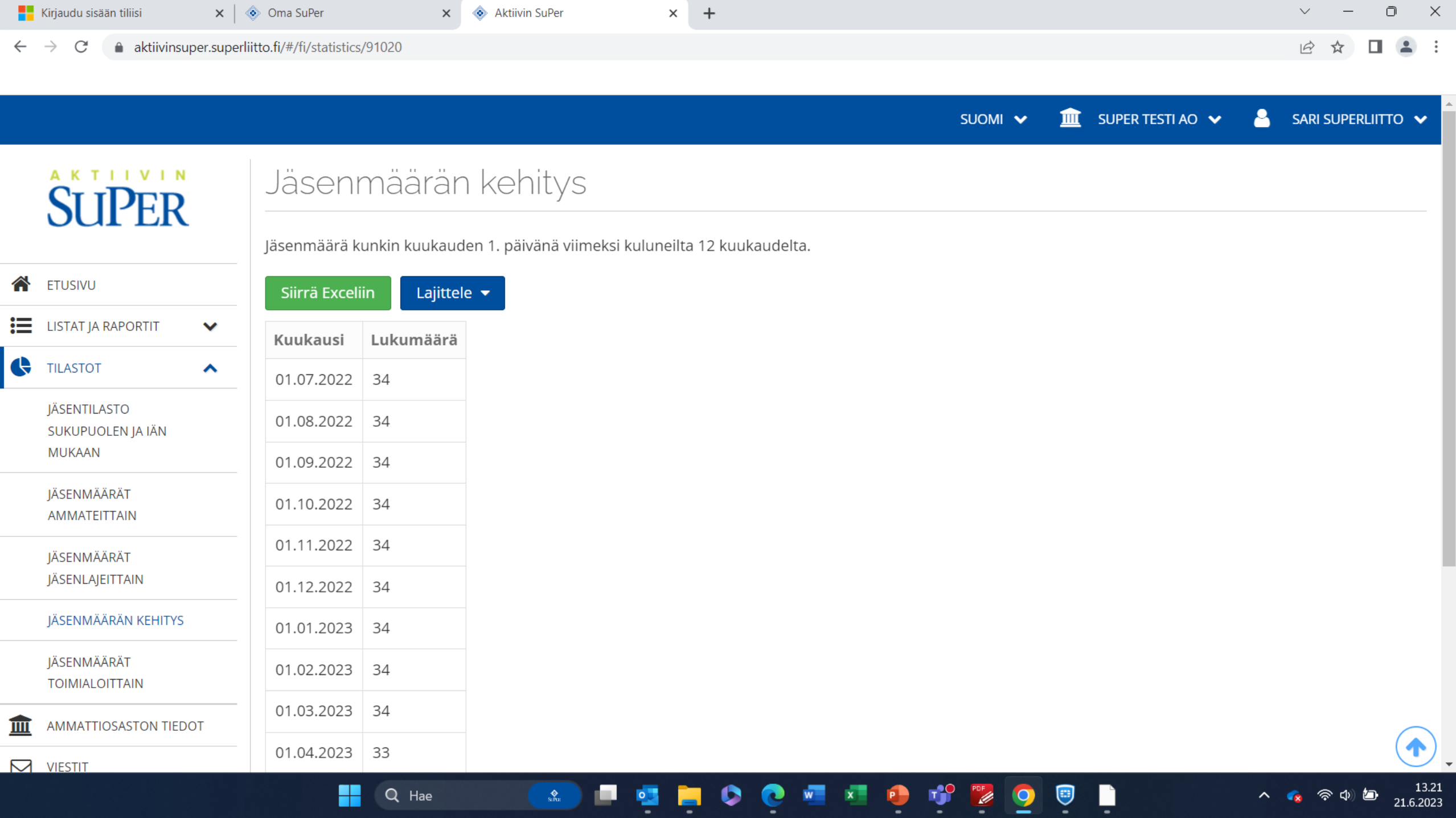

a ma

≍

┳

÷.